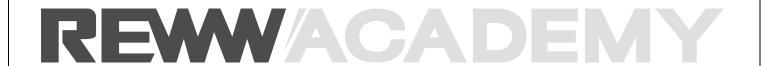

## **Step-by-Step Instructions of Membership Site**

In order to make you better understand how your membership site will look, we are providing you with this step-by-step reference guide. We will walk you through all page sections and the primary uses for each, prior to logging in and after.

**Let's begin.** First, we need to access the membership site. We provide two options: website link or mobile app. Please click the provided links found below:

- Website Link: https://academy.reww/login/

- Mobile App: https://get.reww.com/app/

For instructional purposes, this reference guide will show information pertaining to the website only.

### 1. HOMEPAGE

Prior to logging into the membership site, the homepage will be the first page that appears.

Homepage Header: Displays Menu Options and REWW Academy description

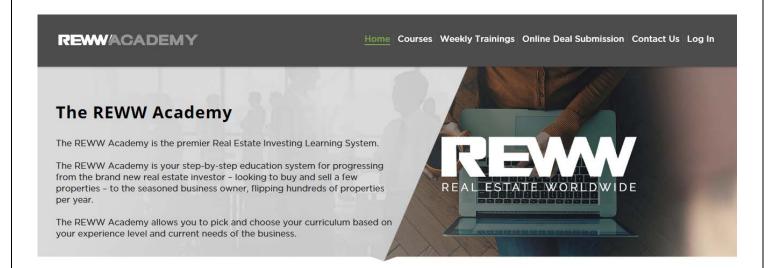

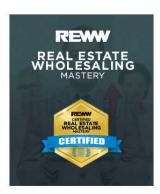

#### Real Estate Wholesaling Mastery

If you want to quickly learn how to do profitable real estate transactions, but don't have a great deal of time to invest in the business just yet, then this course is what you need. Wholesaling can be a no hassle process for quickly finding and flipping a property for profits [...]

View Details >

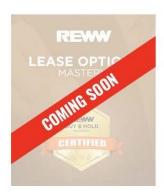

#### **Lease Option Mastery**

Sometimes a straight purchase or sale simply won't work. You have to know how to be creative and how to create a workable solution. A lease option (more formally Lease With the Option to Purchase) is a type of transaction that can be utilized in both commercial and residential transactions. In a lease-option, a property owner and tenant [...]

# **Homepage Mid-Section:** Displays Available & Coming Soon Courses with descriptions

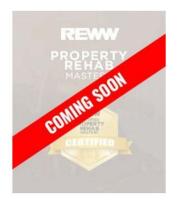

#### Property Rehab Mastery

The Property Rehab Mastery Course gives you an unfair competitive advantage. In order to compete and win in today's real estate market, you have to be able to take a distressed property and effectively create value by repairing or rehabbing the property. Where [...]

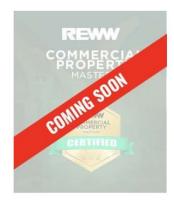

#### Commercial Property Mastery

Buying and selling commercial property as a real estate investor is completely different than residential real estate. Whether you are interested in purchasing multi-family dwellings, retail space, apartment buildings, or industrial space, everything that you will need to know is included in the Commercial Property Mastery Course.

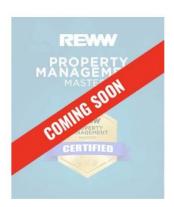

#### Property Management Mastery

As real estate companies grow, time and time again, they turn to property management as a new business vertical. Unfortunately, most fail due to a lack of experience and understanding of the complexities involved. In the Property Management Mastery Course, you will learn the ins and outs of every aspect of property management [...]

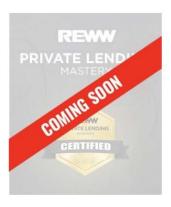

#### Private Lending Mastery

The "life-blood" of any real estate organization is its ability to access unlimited funding. Discover how to raise private money in any market, negotiate favorable terms with private lenders, and access unlimited funding for your real estate business. Learn to "turn the tables" as your business grows and quickly become the bank for other investors as well.

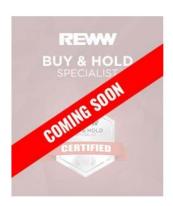

#### **Buy & Hold Mastery**

Building a profitable real estate portfolio as a "business" has many challenges. Discover the "ins and outs" of how to build a wildly profitable real estate portfolio of cash flow properties. Learn how to locate the properties, negotiate favorable terms, rehab the properties, find and place the tenants, and manage a property for monthly cash flow.

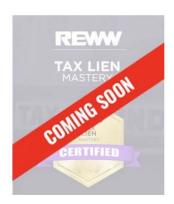

#### **Tax Lien Mastery**

This course is designed to prepare you with a deep understanding of Tax liens and numerous ways to profit from them. From purchasing delinquent tax liens to dealing with overages and helping home sellers to recoup their lost profits, we cover it all in this course. [...]

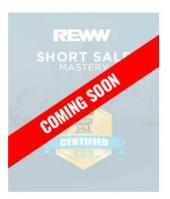

#### **Short Sale Mastery**

The Short Sale Mastery Course opens up a whole new world of opportunity for any organization. Understanding how to step into a negative equity position and create a profit opportunity, while helping a distressed homeowner, is invaluable to any real estate organization [...]

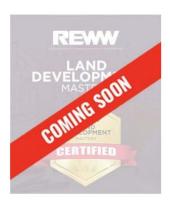

#### Land Development Mastery

Land development and new construction can be one of the most fulfilling and most profitable areas of real estate.
Our instructors have first hand, real-world experience taking raw land and creating beautiful homes and developments. In this course, you will learn what it takes to get started and to begin your journey. [...]

**Homepage Footer Section:** Displays contact & social media information with menu navigation to Courses, Contact Us, & Login.

## 2. COURSES

When you click Courses found at the top of the Homepage, three different course types appear:

- Mastery Curriculum Paths
- Tactical Trainings & Certifications
- Continuing Education

By clicking any course type, you will be redirected to the corresponding page.

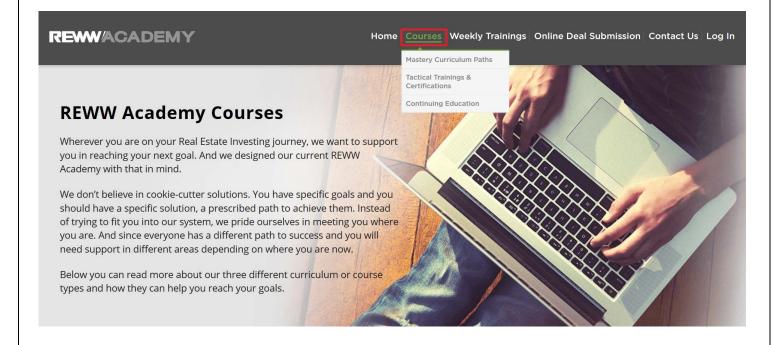

**Mastery Curriculum Paths:** Displays course type descriptions and available & coming soon courses with brief overviews.

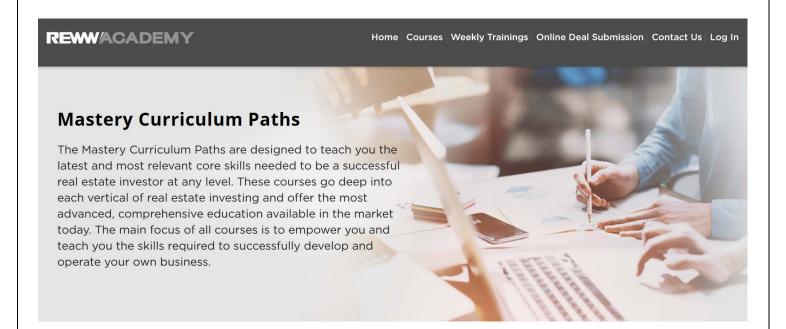

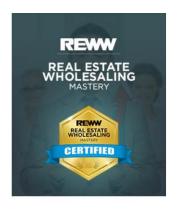

#### Real Estate Wholesaling Mastery

Real estate wholesaling is the "lowest barrier of entry" into the real estate. It can also be one of the simplest and most rewarding experiences in real estate. With a part-time effort and minimal resources, a wholesaler can earn a sizable income and create a full-time paycheck.

View Details >

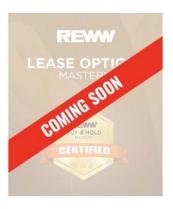

#### Lease Option Mastery

Sometimes a straight purchase or sale simply won't work. You have to know how to be creative and how to create a workable solution. A lease option (more formally Lease With the Option to Purchase) is a type of transaction that can be utilized in both commercial and residential transactions. In a lease-option, a property owner and tenant [...]

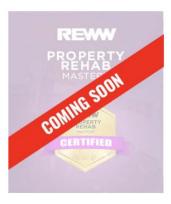

#### Property Rehab Mastery

The Property Rehab Mastery Course gives you an unfair competitive advantage. In order to compete and win in today's real estate market, you have to be able to take a distressed property and effectively create value by repairing or rehabbing the property. Where most real estate professionals shy away, this course teaches you how to step up.

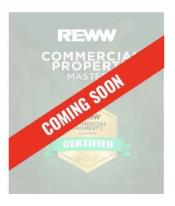

#### Commercial Property Mastery

Buying and selling commercial property as a real estate investor is completely different than residential real estate. Whether you are interested in purchasing multi-family dwellings, retail space, apartment buildings, or industrial space, everything that you will need to know is included in the Commercial Property Mastery Course.

**Tactical Trainings & Certifications:** Displays course type descriptions and available & coming soon courses with brief overviews.

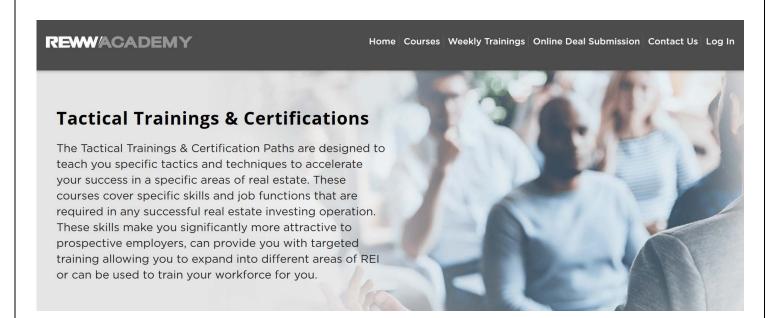

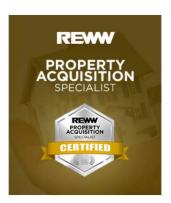

## Property Acquisition Specialist

This is the most valuable position in any real estate organization. Whether you are brand new to the game or just looking to brush up on your "hunting skills", everything that you will need to know about how to quickly locate the best "off-market" [...]

View Details >

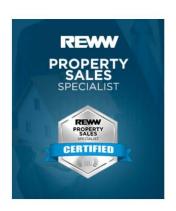

#### Property Sales Specialist

Knowing how to sell, who to sell to, and how to keep them buying for years to come is an art form and a skill that every real estate organization needs. Whether you are interested in selling commercial or residential [...]

View Details >

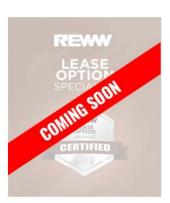

#### Lease Option Specialist

Lease Options are a great strategy for acquiring properties in any market. Learn all the ins and outs of this highly profitable strategy in this certification program.

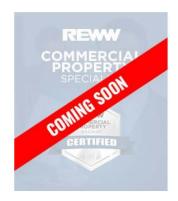

## Commercial Property Specialist

Discover how to find a variety of commercial properties, how to negotiate the deals, and how to do it all profitably. **Continued Education:** Displays course type descriptions and available & coming soon courses with brief overviews.

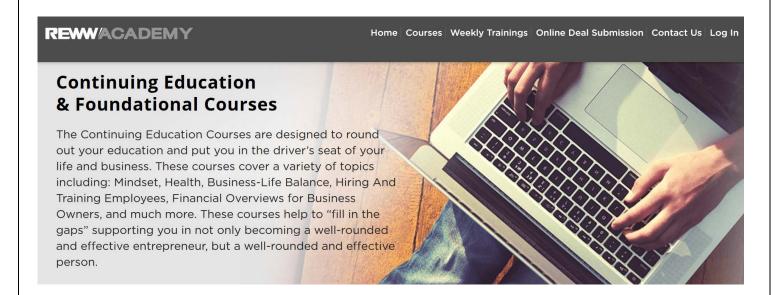

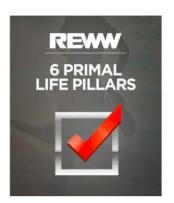

#### **6 Primal Life Pillars**

In order to accel in today's market, you have to play a different game. You need to understand the mental game as well as the tactical game. You need to understand how to create the "ultimate you" and tap into your inner strength to compete and succeed. The SIx Primal Life Pillars Course is designed to help you [...]

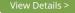

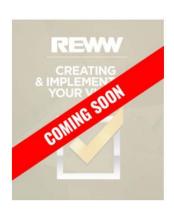

#### Creating & Implementing Your Vision

Unleash YOUR VISION for your organization and the impact that it has on your daily actions, your ability to recruit talented people, and to implement and grow your business.

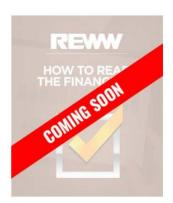

## How To Read The Financials

The achilles heal of most entrepreneurs is understanding financial reporting and the actions to take based on the information. In this course, you will learn EXACTLY what to look at and what actions to take on a weekly, monthly, and annual basis.

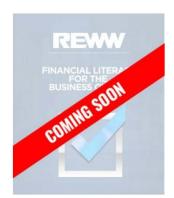

#### Financial Literacy For The Business Owner

Let's get down to the basics. What you need to know, What terms you need to be aware of. What numbers impact your business and how to plan ahead.

## 3. CONTACT US

When you click on Contact Us, you will be redirected to the following screen. Once submitted, the form gets sent to our customer service team.

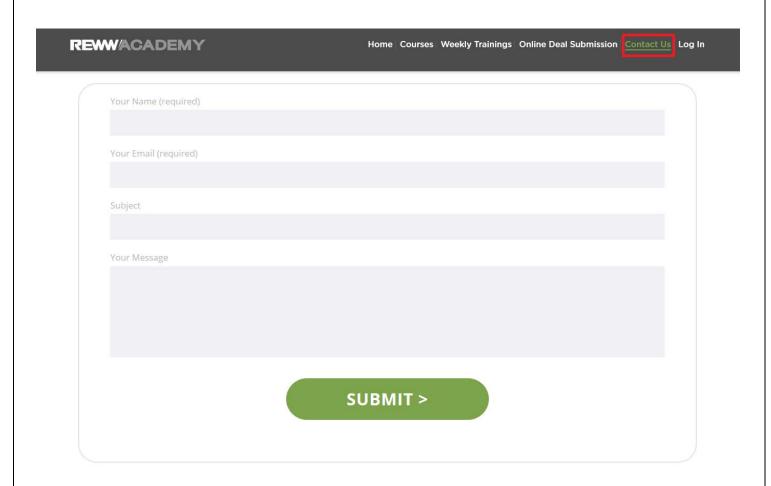

Also, found at the bottom of each page.

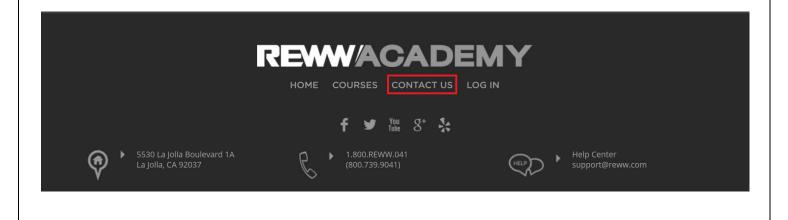

## 4. LOG IN

To log into the membership site, click Log In found in the top-right hand corner. This is where you will be able to log into the site and have access to your purchased course s .

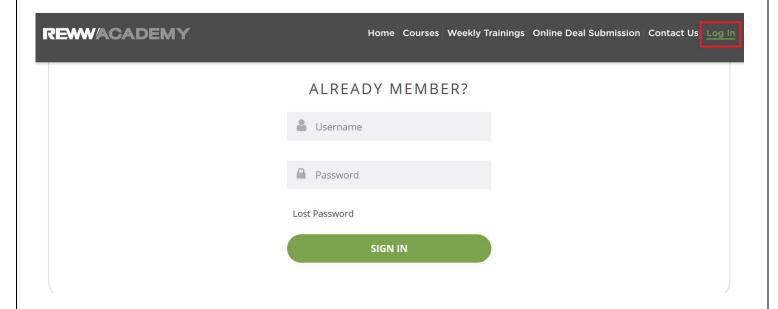

Also found at the bottom of each page.

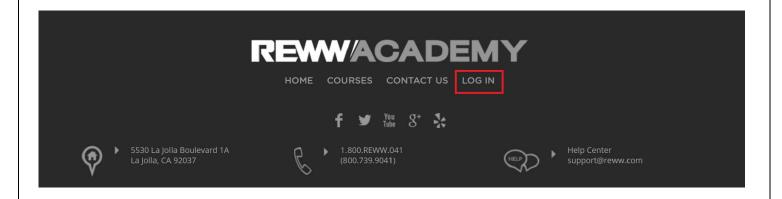

### 1. COURSES

After logging in, Courses will be the first page that appears. Notice the menu changes with the addition of Members & Initial Instructions.

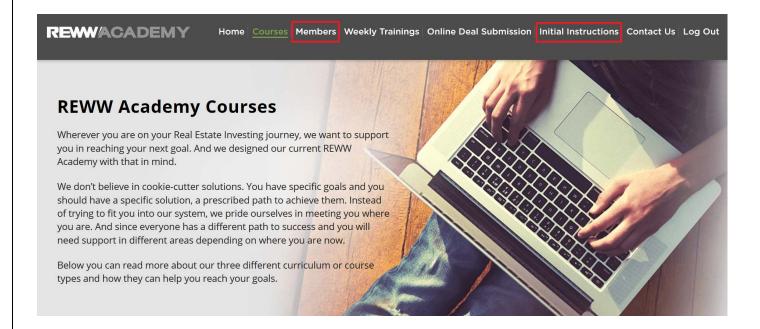

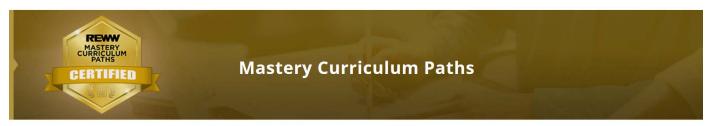

The Mastery Curriculum Paths are designed to teach you the latest and most relevant core skills needed to be a successful real estate investor at any level. These courses go deep into each vertical of real estate investing and offer the most advanced, comprehensive education available in the market today. The main focus of all courses is to empower you and teach you the skills required to successfully develop and operate your own business.

Click Here To See your Mastery Curriculum Paths

## **Courses Mid-Section:** Displays the remainder course types with brief overviews.

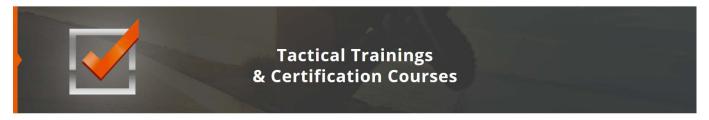

The Tactical Trainings & Certification Courses are designed to teach you specific tactics and techniques to accelerate your success in a specific areas of real estate. These courses cover specific skills and job functions that are required in any successful real estate investing operation. These skills make you significantly more attractive to prospective employers, can provide you with targeted training allowing you to expand into different areas of REI or can be used to train your workforce for you.

Click Here To See your Tactical Trainings & Certification Courses

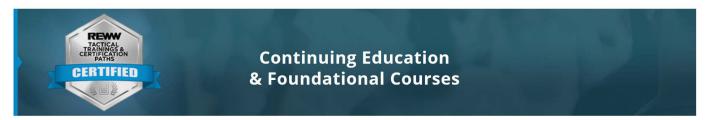

The Continuing Education Courses are designed to round out your education and put you in the driver's seat of your life and business. These courses cover a variety of topics including: Mindset, Health, Business-Life Balance, Hiring And Training Employees, Financial Overviews for Business Owners, and much more. These courses help to "fill in the gaps" supporting you in not only becoming a well-rounded and effective entrepreneur, but a well-rounded and effective person.

Click Here To See your Continuing Education & Foundational Courses

### 2. MEMBERS

The Members section is only available to logged in users and broken into seven areas:

- Course Notes
- Member Courses
- Member Achievements
- Leadearboard
- Coaching Toolkit
- Contracts & Forms
- Members Profile

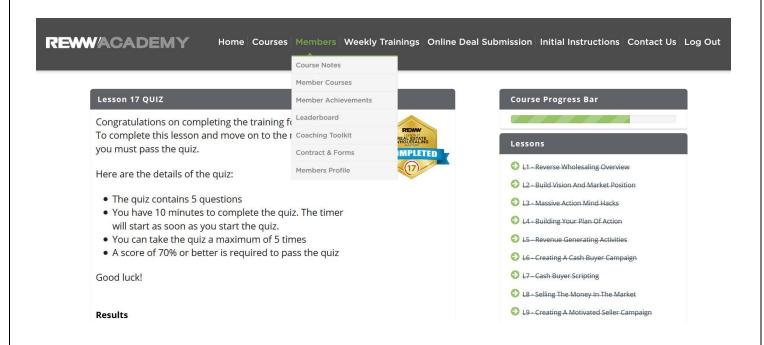

Course Notes: Displays saved notes from any course and/or lesson.

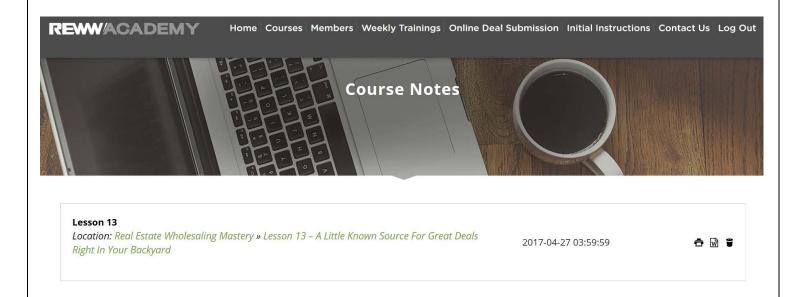

To leave notes for any course or lesson, look for the TAKE NOTES button found in the lower right hand corner.

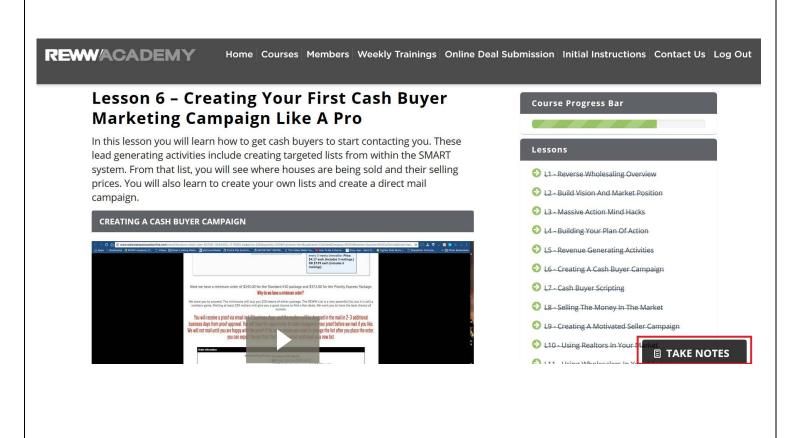

After clicking TAKE NOTES, a box appears where you then can add a title and the actual notes. Once completed, click Save.

**REWWACADEMY** 

Home Courses Members Weekly Trainings Online Deal Submission Initial Instructions Contact Us Log Out

#### **Real Estate Wholesaling Mastery**

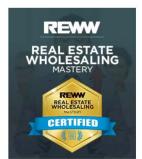

Course Status: In Progress

Welcome to your course. Click the appropriate lesson name to get started. Once you complete the lesson and quiz and mark the lesson complete (by clicking the button), you will be taken to the next lesson. A green check mark will indicate where you left off.

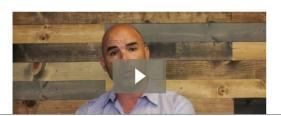

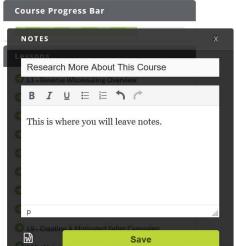

**Members Courses:** Welcome This page shows you a live summary of your course progress and completed courses.

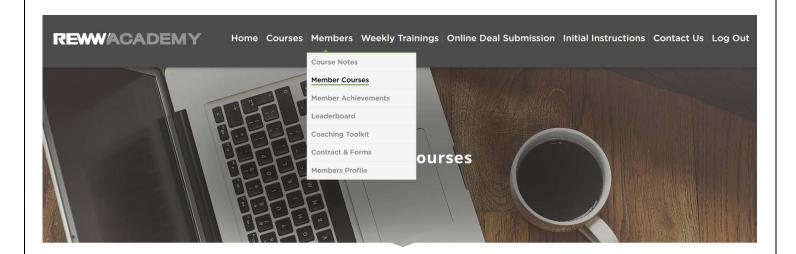

Welcome! This page shows you a live summary of your course progress. Below is a list of the available courses.

Please either

1) Click on the small "triangle" next to the course name to see your course progress overview

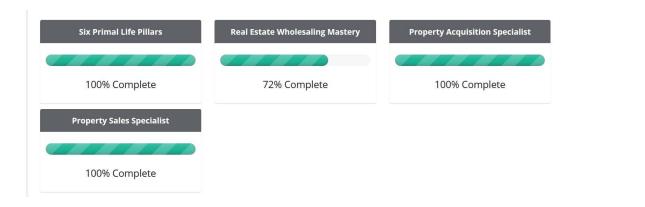

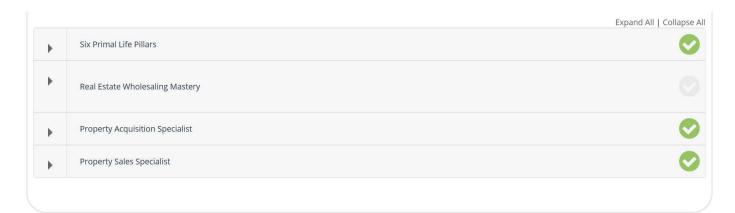

## **Real Estate Wholesaling Mastery**

In this course, you will have different options for viewing videos, audios, forms, downloads, and the online quizzes. Here are the key features of the course page:

- Once user completes any lesson, it gets crossed off and checkmark/arrow changes from grey/black to green which are found underneath the lesson status bar & course content of the course page.
- Course Progress Bar and My atest Achievements sections are found within the right side bar of the course page.

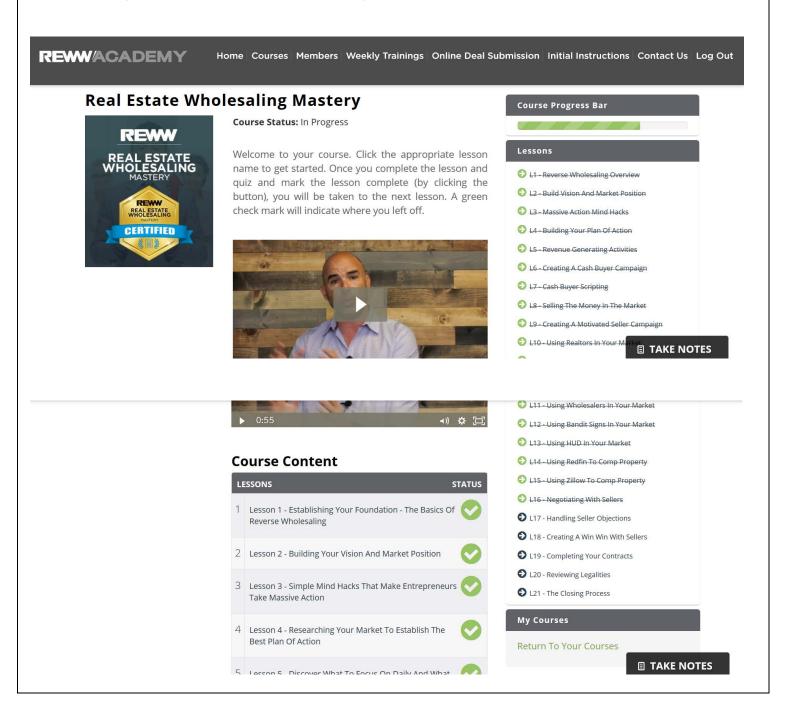

- 4 Lesson 4 Researching Your Market To Establish The Best Plan Of Action
- 5 Lesson 5 Discover What To Focus On Daily And What To Ignore

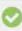

- 6 Lesson 6 Creating Your First Cash Buyer Marketing campaign Like A Pro
- 7 Lesson 7 The Money Is Made Here: Cash Buyer Scipting - How To Talk Like A Pro
- 8 Lesson 8 Flip The Tables Make The Market Work For You Using The Data From Your cash Buyers

#### My courses

Return To Your Courses

#### My Latest Achievements

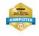

Real Estate Wholesaling Mastery Lesson 17

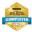

Real Estate Wholesaling Mastery Lesson 16

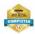

Real Estate Wholesaling Mastery Lesson 15

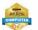

Real Estate Wholesaling Mastery Lesson 14 When you click on any lesson, you will be redirected to the corresponding page. Here you can see a video playing.

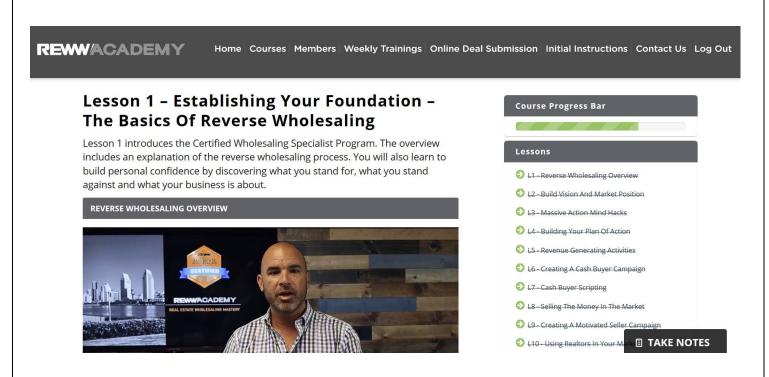

You can watch the video, listen to the audio and/or download the PDFs directly from this page.

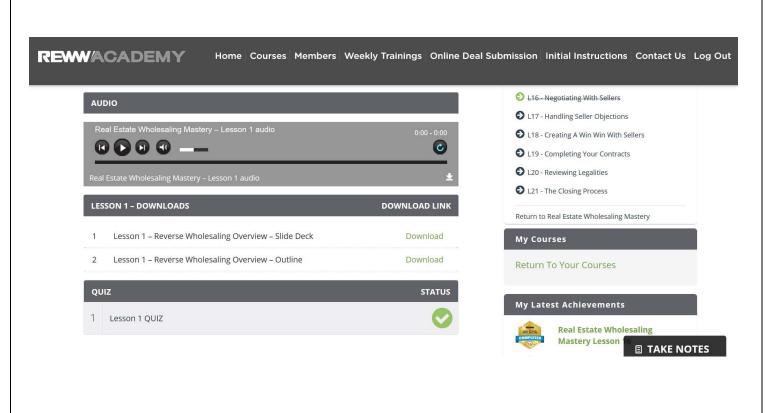

Before you can start the lesson quiz, you must fill out the required form before the quiz option appears.

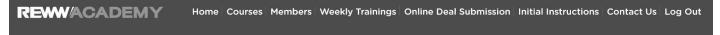

#### Lesson 21 - Closing The Deal Successfully: Responsibility, Transparency And Getting Paid

Lesson 21 is your final lesson and is a detailed discussion about commanding the closing process. As you approach the end of the transaction, pressures mount and make this the most difficult part of the process. This lesson lays out the various ways to close and how to use them to maximize success.

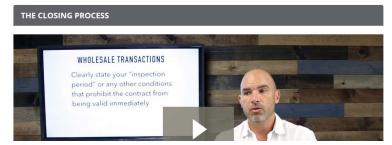

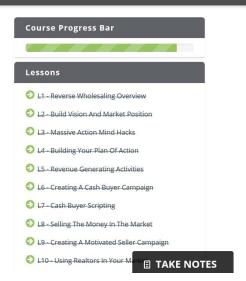

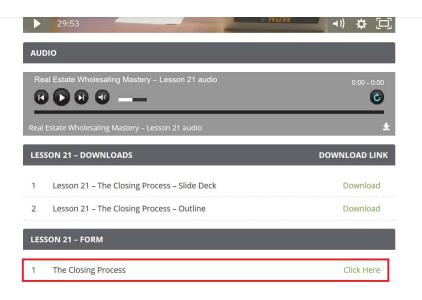

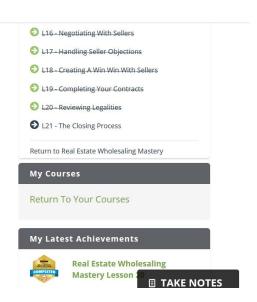

Once you click "Click Here", you will be redirected to the form page. To begin, click the start button.

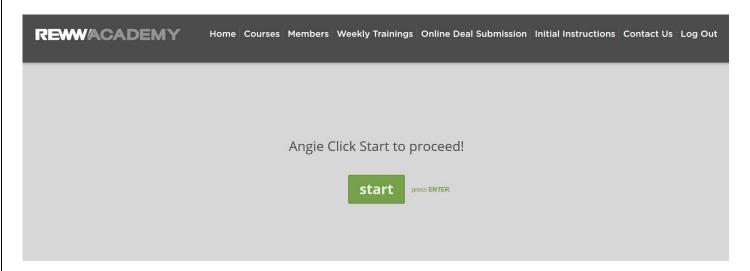

After typing in the answer, either hit Ok or Enter on your keyboard to proceed to next question.

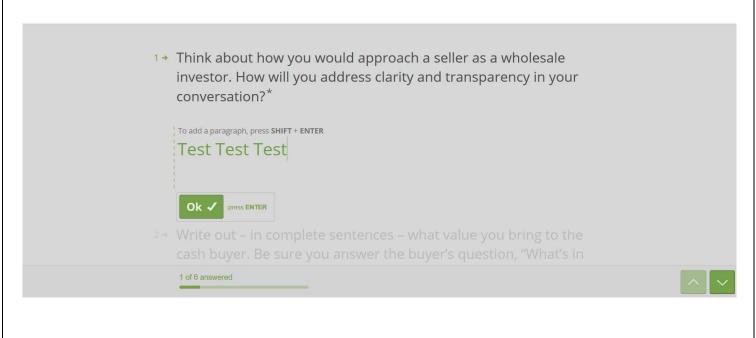

Once completed, click Submit.

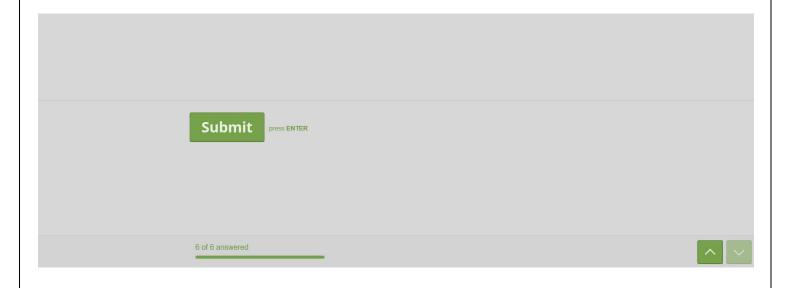

Success! Your answers will be emailed to you at angie@kentclothier.com. Please proceed with the course.

Please click here to return back to the lesson

After returning back to the lesson, the quiz option will now be available.

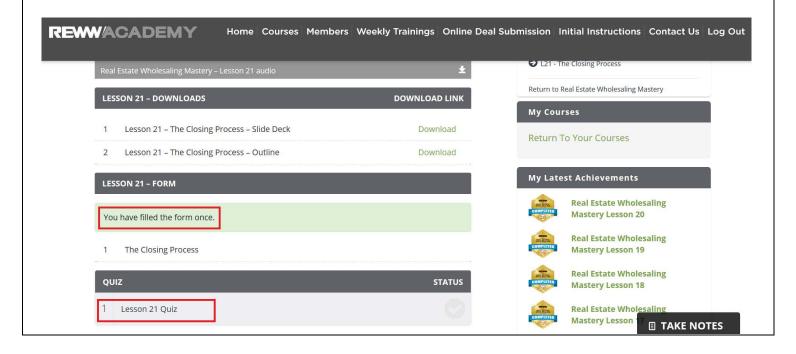

When you click on the available quiz, you will be redirected to the following screen. On this screen you have to click **START QUIZ** in order to start the quiz.

#### **Quiz Details:**

- contains 5 questions
- 10 minutes to complete
- take quiz maximum 5 times
- score of 70% or better required to pass quiz

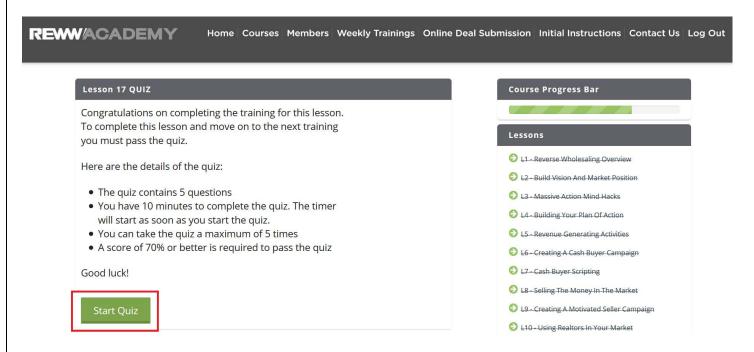

When you click on START QUIZ you are redirected to the following page and a timer starts automatically.

After clicking **START QUIZ**, you are redirected to the following page and a timer starts automatically.

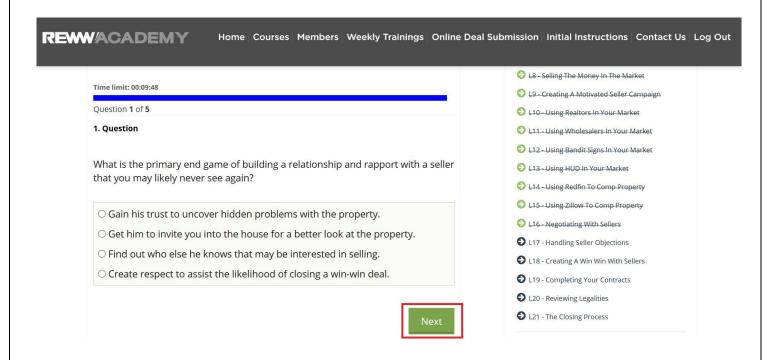

You have to check the box which you think is the correct answer for the question. You can go to next question by clicking on **NEXT.** 

## You can click the FINISH QUIZ button when you are done.

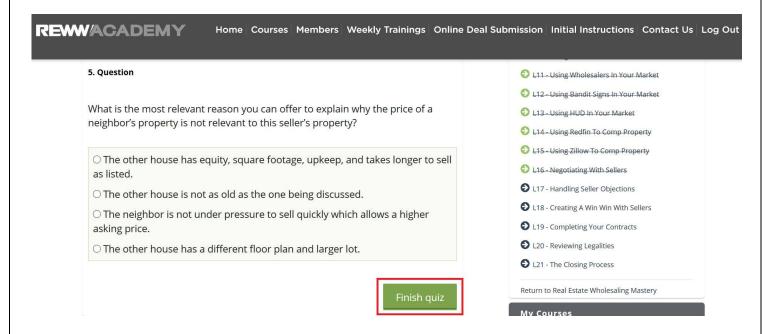

## After finishing the quiz, score results will be displayed.

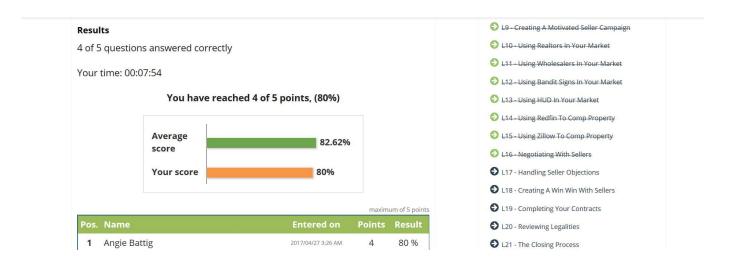

If you do not pass the quiz, click Restart Exam for another try at it. You can take the quiz up to 5 times and may not take it again.

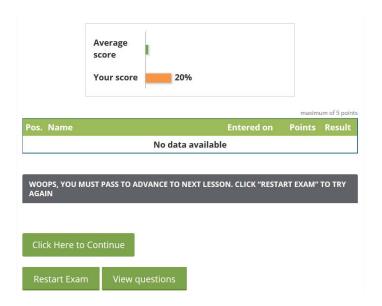

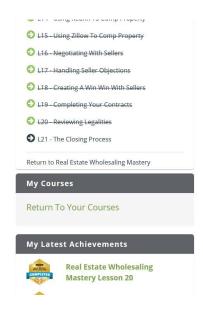

You can navigate between previous or next lesson by clicking on

PREVIOUS LESSON or NEXT LESSON button or clicking desired lesson in right side bar

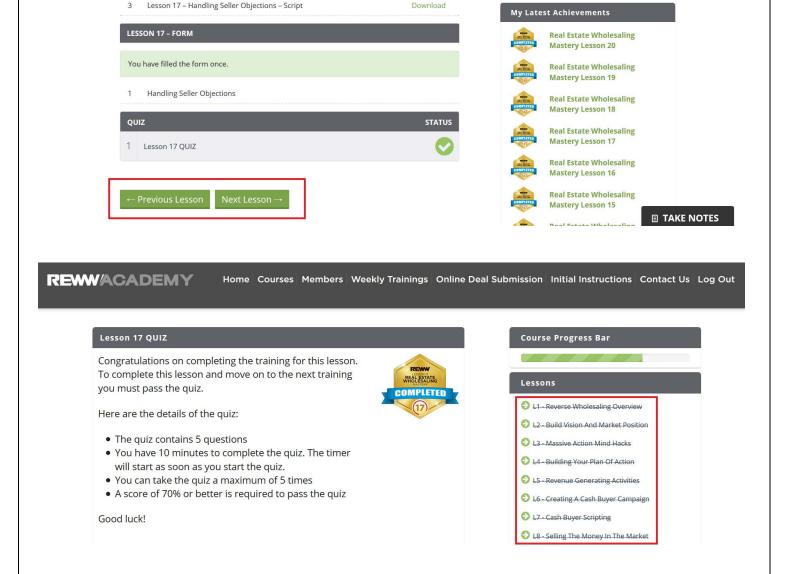

COURSE PROGRESS BAR will move forward as soon as you complete a lesson.

**Leaderboard:** When you click on **Leaderboard**, you will be redirected to the following page.

Under Leaderboard page, you will be able to see your ranking. The ranking is decided by the points and badges earned by you and who are the top ranker for this course.

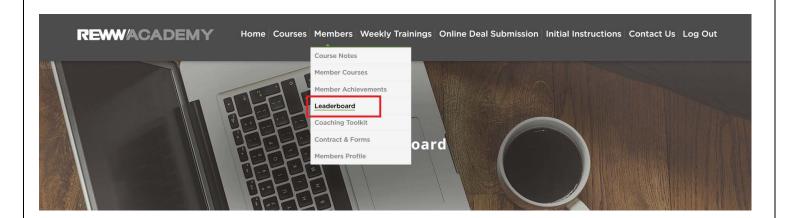

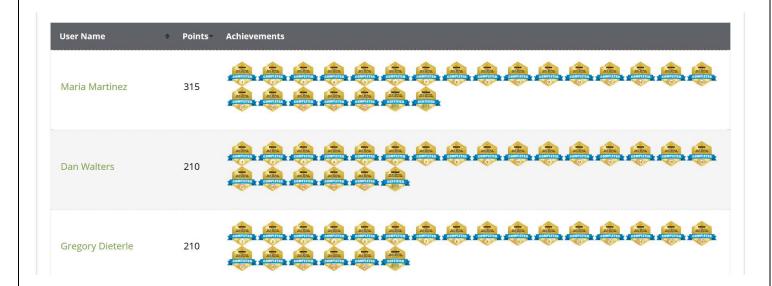

### Coaching Toolkit: Additional coaching videos spanning over various topics

- Buyers
- Sellers
- Networking
- Negotiating
- Estimating Repairs
- Building your team

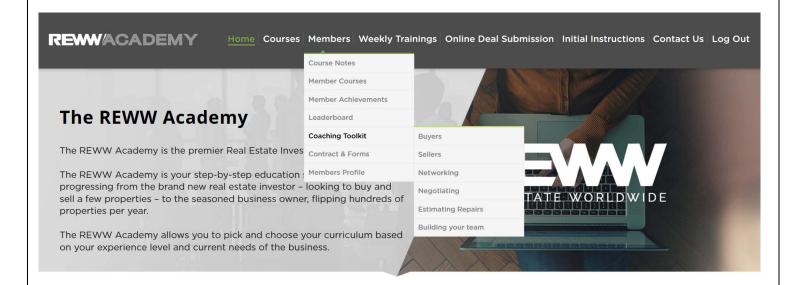

#### **Buyers**

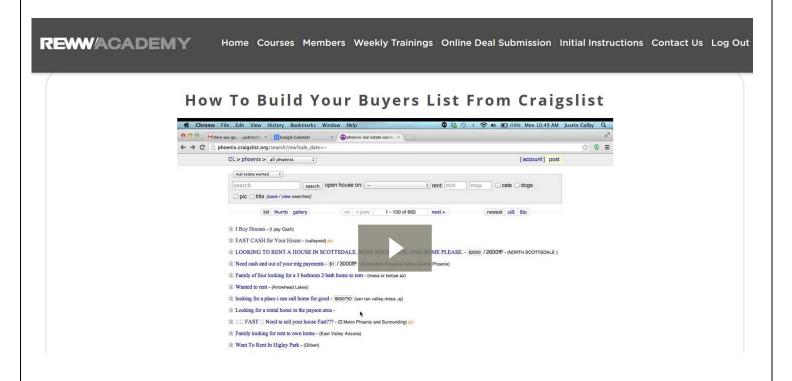

#### **Sellers**

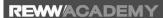

Home Courses Members Weekly Trainings Online Deal Submission Initial Instructions Contact Us Log Out

#### How to Use Realtors to Bring You Deals

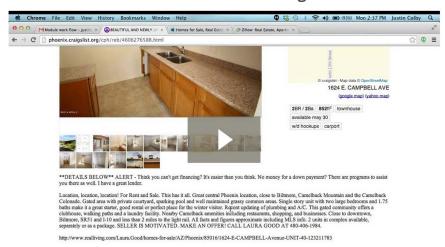

## **Networking**

**REWWACADEMY** 

Home Courses Members Weekly Trainings Online Deal Submission Initial Instructions Contact Us Log Out

#### Strategic Networking

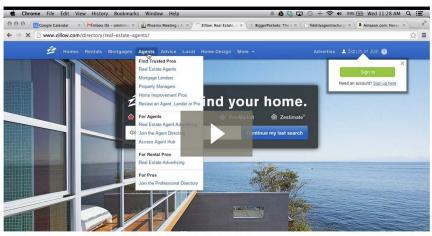

Why shop for a home on Zillow?

## **Negotiating**

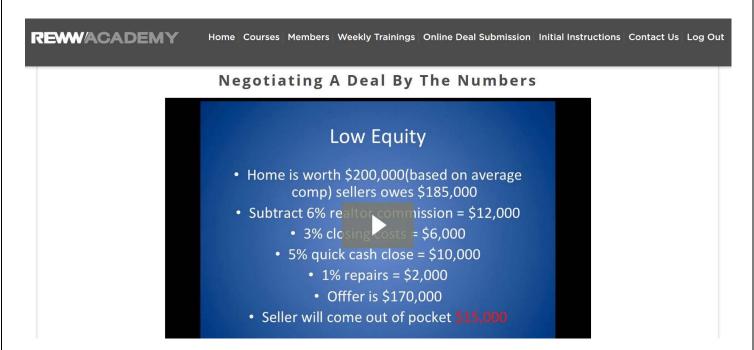

### **Estimating Repairs**

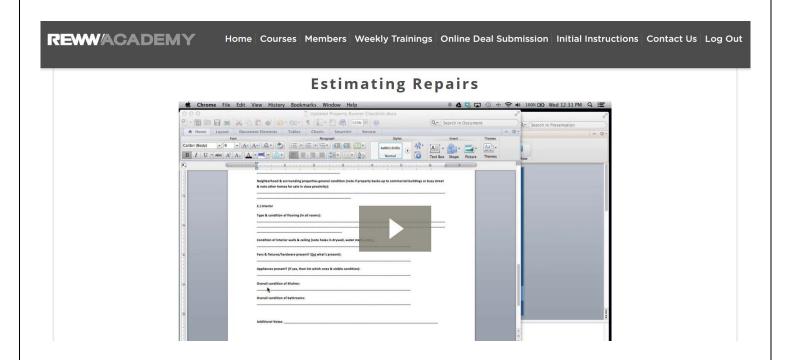

## **Building Your Team**

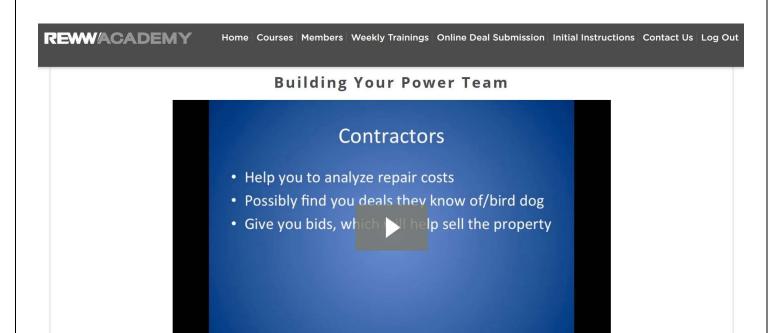

## Contracts & Forms: Displays downloadable real estate documents

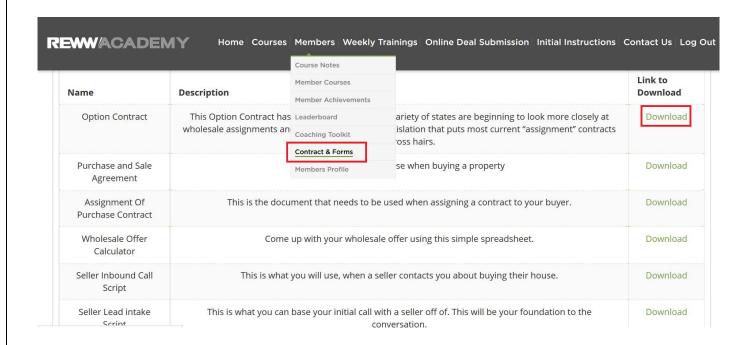

After clicking Download, a pop up box appears. Click Save File then OK. A hard copy of the document will now be saved on your computer.

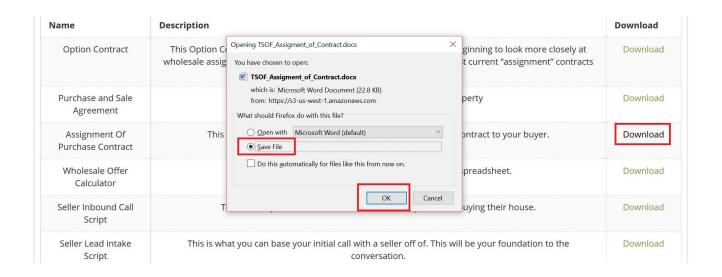

## Members Profile: A place to edit member settings

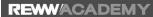

Home Courses Members Weekly Trainings Online Deal Submission Initial Instructions Contact Us Log Out

#### **Angie Battig**

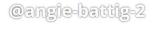

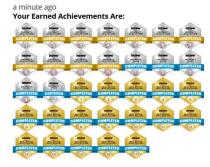

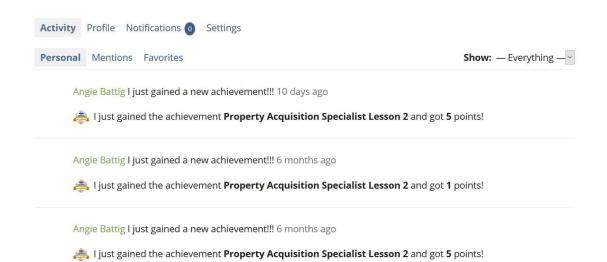

To edit your profile name, click Profile then Edit. Fill in the correct name and click Save Changes.

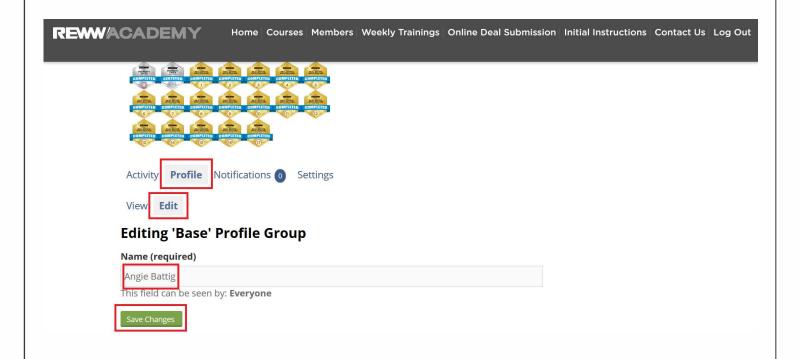

To change your password, click Settings. Enter current and new password twice. Click Save Changes.

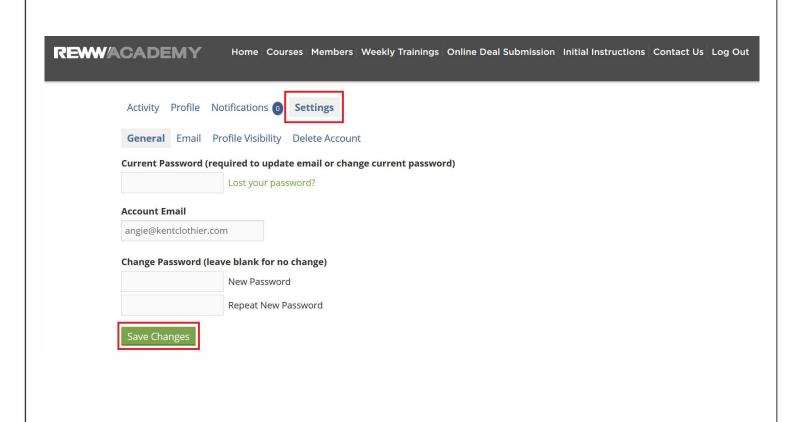

## 3. Weekly Trainings

If you click Weekly Trainings you will be redirected to the following screen where you can see the events schedule.

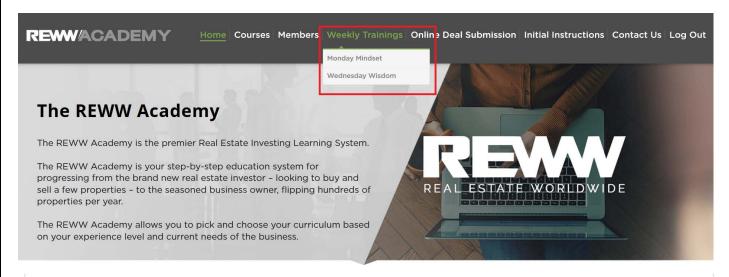

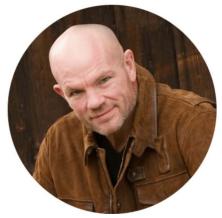

#### **Patrick Precourt**

The Monday Mindset Training focuses on giving the tools you need to remove mental obstacles, overcome negative thinking and get you in action.

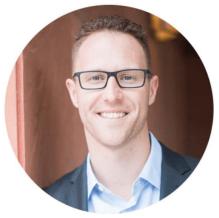

#### **Justin Colby**

The Wednesday Wisdom Training focuses on powerful strategies, tried and true tactics and practical business processes that will set you up for wholesaling and business success.

#### MONDAY MINDSET WITH PATRICK

| MAY 1  | MONDAY MINDSET |  |
|--------|----------------|--|
| MAY 8  | MONDAY MINDSET |  |
| MAY 15 | MONDAY MINDSET |  |

#### WEDNESDAY WISDOM WITH JUSTIN

| MAY 3  | WEDNESDAY WISDOM |
|--------|------------------|
| MAY 10 | WEDNESDAY WISDOM |
| MAY 17 | WEDNESDAY WISDOM |

#### 4. Online Deal Submission

When you click on Online Deal Submission you will be redirected to the following screen.

Click Submit Your Deal For Review to begin.

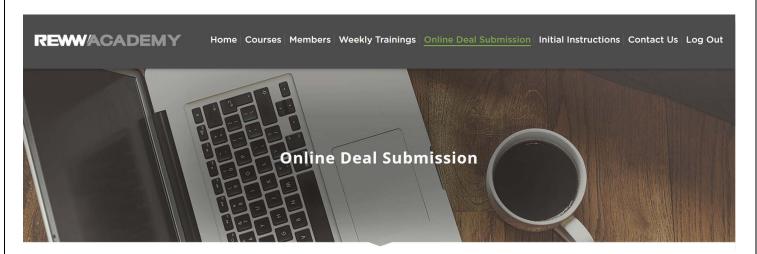

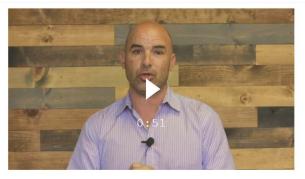

Our REWW Academy program offers students the opportunity to have their deals reviewed within 24-hours by one of our experienced coaches, just to make sure you're "staying inside the lines" for the first few deals. This is a great way to build momentum in your business with confidence.

With Online Deal Submission students log in and fill out a simple online form providing our professional real estate investors and coaches with all the details of the deal and their associated questions. And within 24-hours of submission all inquires are responded to, allowing our students to move forward with peace-of-mind, knowing that their decisions are sound.

Submit Your Deal For Review

You are now redirected to the following page. After clicking start, answer all questions pertaining to your deal.

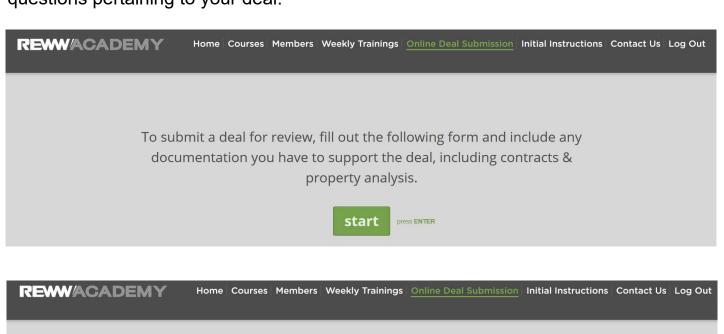

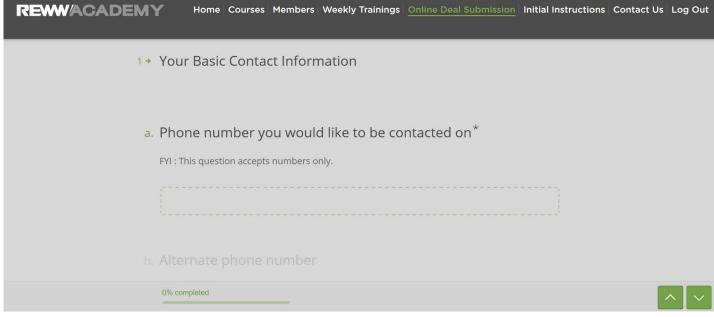

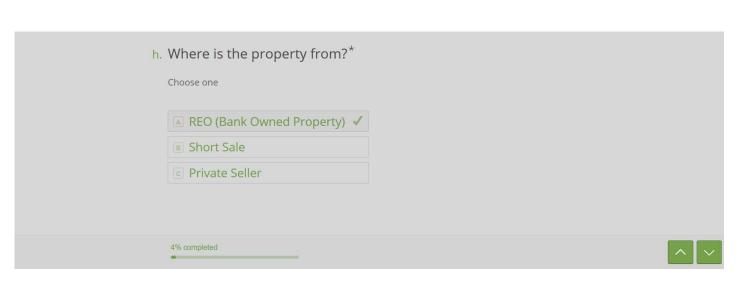

Upload any documents that would be helpful for the person reviewing your deal.

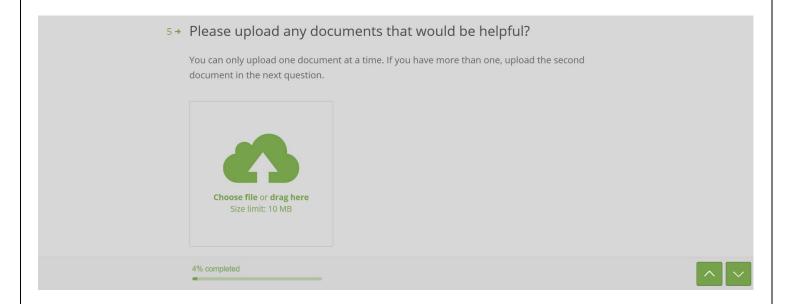

Once finished, click Submit and someone will reach out in the next 24-48 hours.

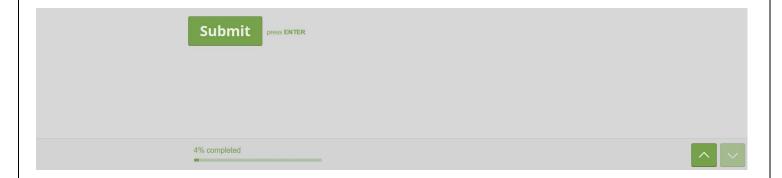